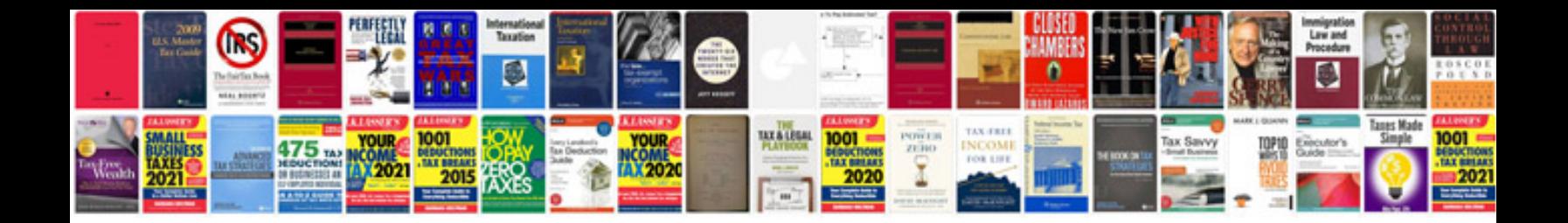

**Fanuc cnc programming manual**

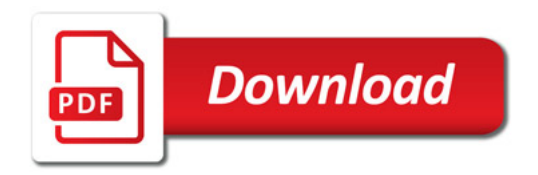

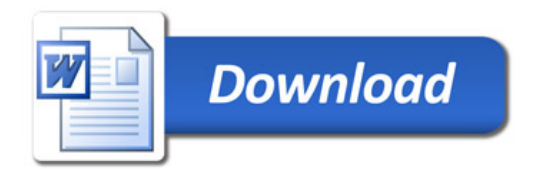